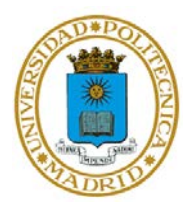

## **EJERCICIO 1 DEL TEMA 4**

# **TÉCNICAS EFICIENTES DE PROGRAMACIÓN EN MATLAB PARA INSTRUMENTACIÓN**

El objetivo de esta práctica es trabajar con las técnicas de vectorización de MATLAB y comparar el desempeño de los algoritmos vectorizados frente a las soluciones iterativas.

### APARTADO 1

Utilizando técnicas iterativas, recorra una matriz cuadrada de 150x150 elementos (aleatoria) para restarle a cada elemento el correspondiente de un vector columna de dimensiones 1x50 (también aleatorio).

### APARTADO 2

Repita el ejercicio del apartado 1 con técnicas de semi-vectorización

### APARTADO 3

Repita el apartado 1 con técnicas de vectorización

### APARTADO 4

Cree una segunda matriz aleatoria de 150x150 elementos, variando cada elemento en un rango de [0,1]. Cree un segundo array con los elementos del array obtenido del apartado 3, tal que el elemento se selecciona si y sólo si el correspondiente de la matriz creada en este apartado es mayor que 0.5